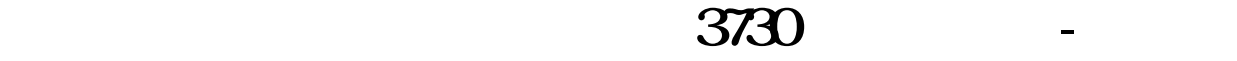

 $(1)$  $(2)$ <br> $(3)$  $(3)$   $(4)$ 

 $F2$ 

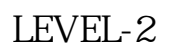

较强.其实质是内外盘在每个价位的体现。

 $\,$ 

 $\mathcal{S}=\mathcal{S}=\mathcal{$ 

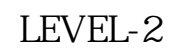

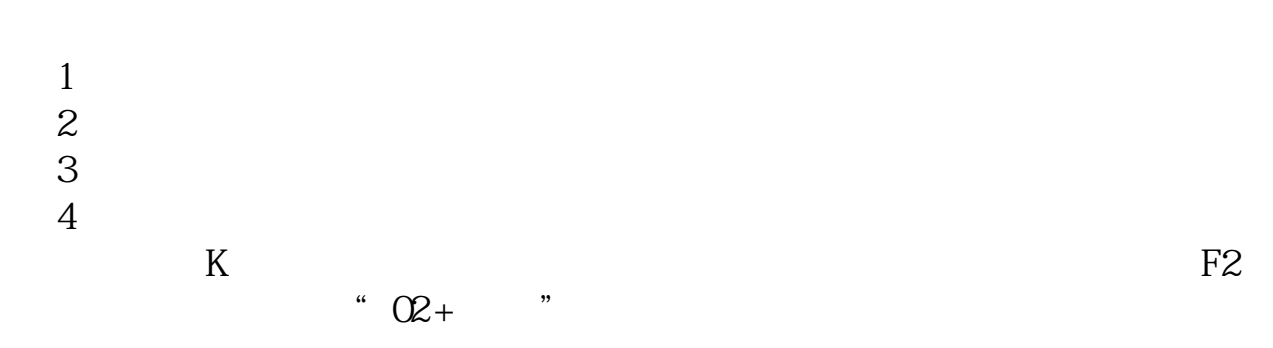

 $K$  , we have the set of  $\alpha$  such that  $\alpha$  is the set of  $\alpha$  such that  $\alpha$ 上点"分时走势"后的下拉三角形选择"分价表"。

3930

stock.sina.cn

3730

005930.KS ---fany

**四、三星电子在韩国的股票代码是什么呀~求救~**

## **五、请问三星908手机怎样上网看股票行情**

 $5 / C$  can consider  $5 / C$ 参考资料: \*://\*zhiliao\*/newweb/ShowArticle.asp?ArticleID=351

## 3730

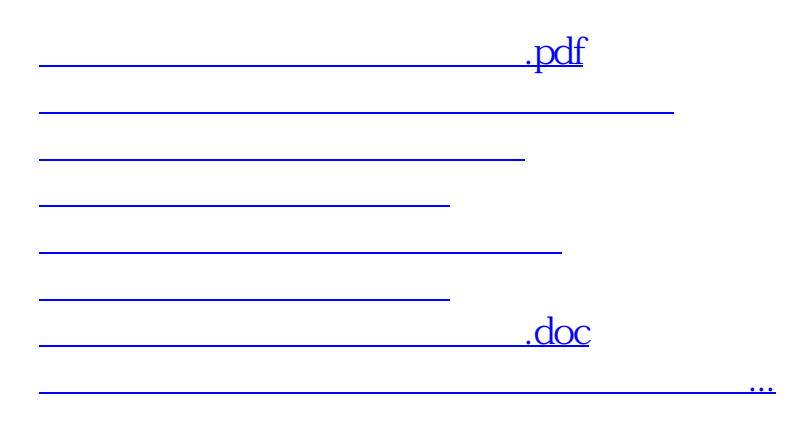

<https://www.gupiaozhishiba.com/read/27681021.html>